$\frac{1}{2}$ - TEX neprocuje s fouty jen  $log$   $E$   $\frac{1}{2}$ romecture<br>dres uz PDFTEX- $\frac{1}{2}$   $\frac{1}{2}$   $\frac{1}{2}$   $\frac{1}{2}$   $\frac{1}{2}$   $\frac{1}{2}$   $\frac{1}{2}$   $\frac{1}{2}$ funte EVIES CONFERENT r obas predefinavana makia pod sebou-vommit LATEX CONTEXT OPWAC - Evetsina maker která známe PLINTEX primitiva  $\frac{1}{4}$ <u>Lalamovan textu</u> -jeden dilouhý horizontalní seznám ple ne-· Lisx, pismanko, ligatura  $\neg$  rule. discretionairy break - rozdělování jedidno slova  $\sum_{k=1}^{n} \frac{1}{k} \sum_{i=1}^{n} \frac{1}{i} \sum_{i=1}^{n} \frac{1}{i} \sum_{i=1}^{n} \frac{1}{i} \sum_{i=1}^{n} \frac{1}{i} \sum_{i=1}^{n} \frac{1}{i} \sum_{i=1}^{n} \frac{1}{i} \sum_{i=1}^{n} \frac{1}{i} \sum_{i=1}^{n} \frac{1}{i} \sum_{i=1}^{n} \frac{1}{i} \sum_{i=1}^{n} \frac{1}{i} \sum_{i=1}^{n} \frac{1}{i} \sum_{i=1}^{n} \frac{1}{i$ boldien = k-lc ivihatsit - není videt ve vysledném textu "Verti kalní material - nopř. poprámky pod čarov. [za zabmením vse] · lepidlo - mezero s idealním rozměrem, stlacitelností a joe-laejlel ností peinalta - hadinacená policita za zlomi -10 000 az 10 000 int Leirn - pains mezero. : math on/off - misto złomu (potencialni) \_\_<br>|\_ ·lepidlo před klerými je nondiscardable a jsme mimo matematiku · pred kernem, je-li za ním lepidlo a nenívisti · v math-off, e-li za ním lepidlo

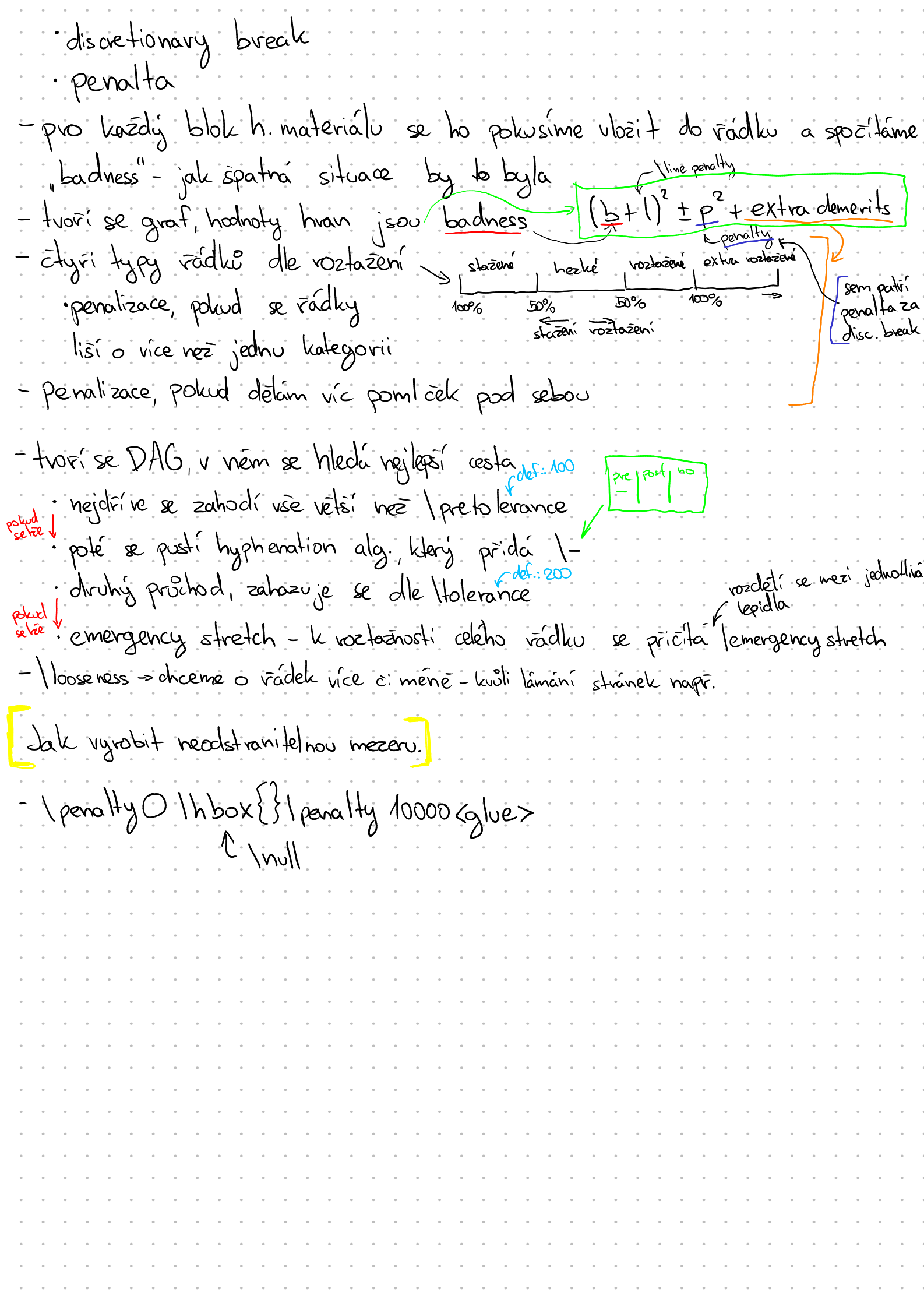

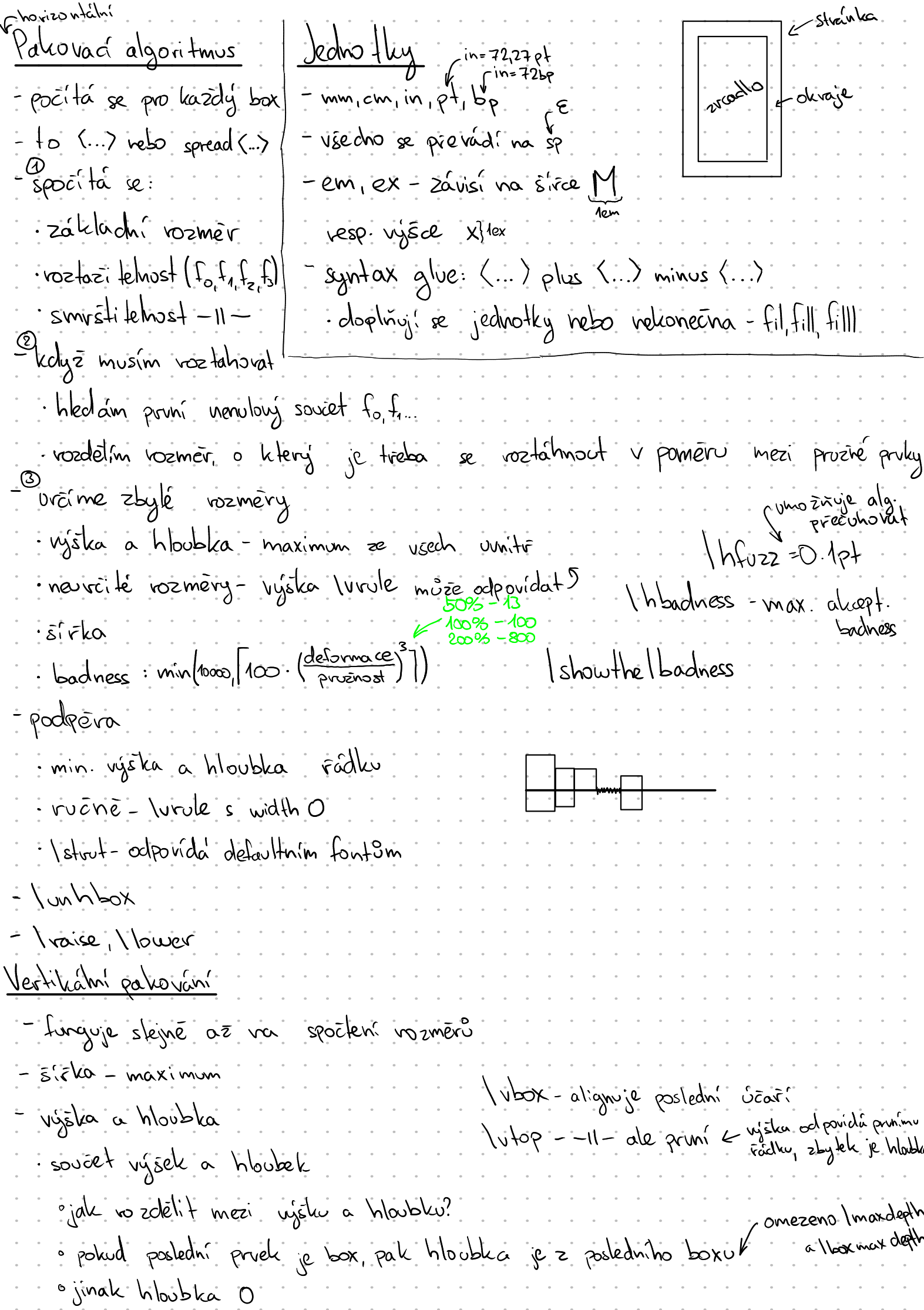

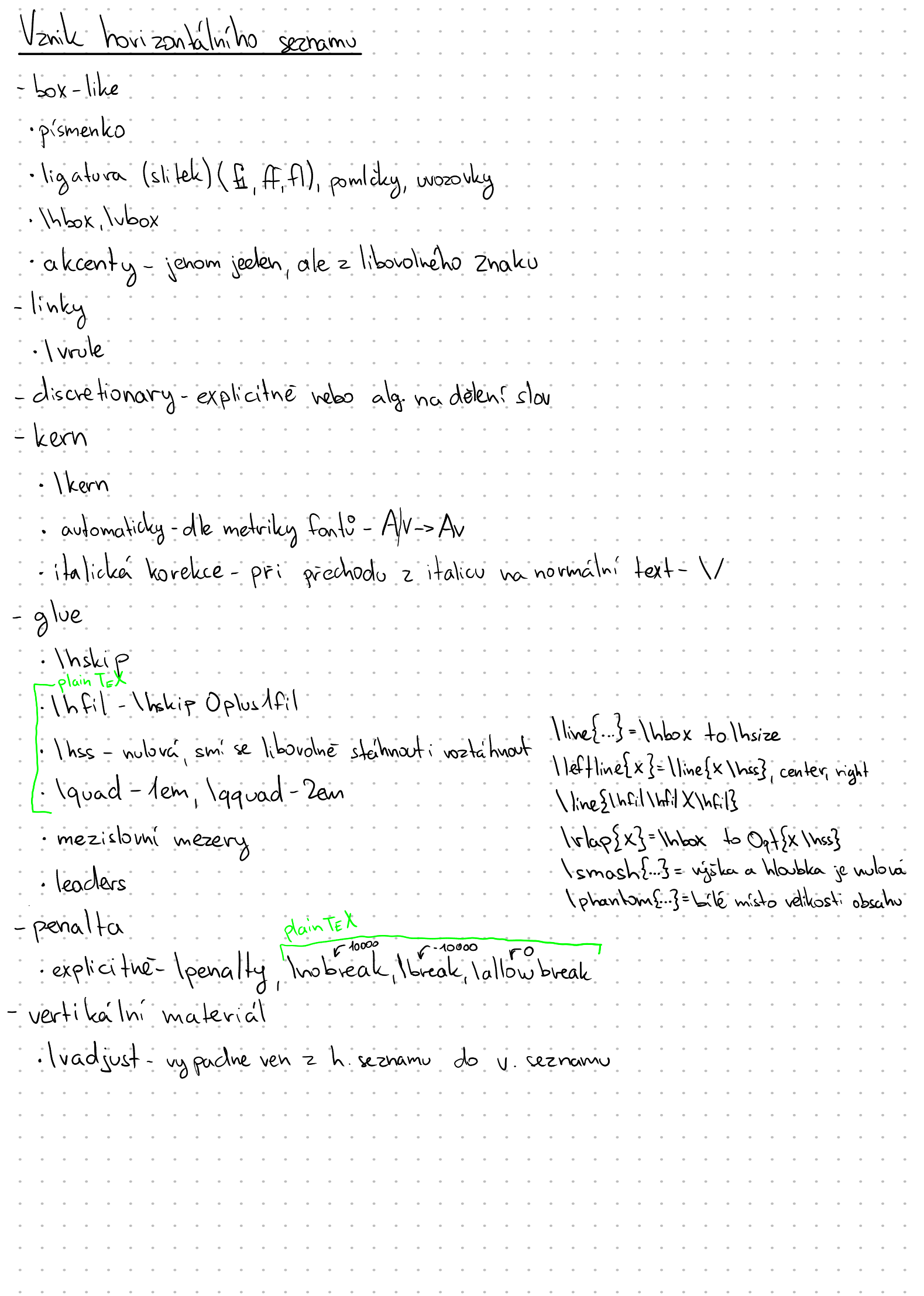

Plai nové sf codes<br>I non french sporcing ime? Isfeode <kod znaku> =<<slo> font dimen Space factor.  $(1)$  sklon  $H_{\mathbb{R}}$  $A - Z = 999$ 2) std. mezero <u>znak:</u> sfe sfcale  $0.2:1000$  $3) + \text{v}$ oztażnast  $\alpha$ le: polivol sf < 1000 < sfcode  $(3.8)$ <br> $(4.9.8)$ <br> $(5.8)$ <br> $(6.9)$ <br> $(7.8)$ <br> $(8.8)$  $-y$ )  $-L$  stlactlelmost 000 - SI SI  $\cdot$ 5) em <u>box/linka</u>: sf < 1000 mezera: vélikost: fd2 +ffd7 poliud sf32000):: 2000  $-\epsilon$ )  $ex$ D. L. E. Khilith  $\frac{st}{100}$   $\frac{st}{1000}$ 7) extra mezera smrstitelwost = fely. 1000 Prof. Knuth<br>1000 3000 potrela puzi  $\int (x)$  spoceskip = glue <u>Délení slou</u> , súzení na proporek = 1 I discretionary 1 ) hyphenation {veg-vet-si}-viggimky, kdy= to 3 vezuládne, 1--elv: automatické pomízce 3 patterns vivet - iliché = smí se lámat, sudé regni se lámat<br>: l'obledá se maximum na kozdém miste z kozdého patternu inéliji - invenis se maximum na rozaem nible z kozok Neft /rightling pheninin & resmi byt nensi nez urité hodnota u patternu, jinak rebudou patterny fungaat Vanguage = Krzech Cfficient<br>- Viligatur vznikají kouzelná discretionaries : L>[f-]fi]ffil FEX má tabulleu preleladu.<br>- hyphorohav neui-li > 1-1 l-1 > vzniká explicitiní discretionary => neláme se podle @ a 3 : csplain: nahvazuje : spojovniky jiným stejným znakem. [kdyz chceme sózet cesky: csplain, chyph Módig: horizontalní vertileátní math Maini (odstavový) miterní hlavní vnitené  $\frac{1}{2}$   $\frac{1}{2}$ / pour (prézelný vockele)<br>Ivislaip<br>Imrule pismeno. Inoindent Vinchip greizenfillskip (des. Opt plus 1fil) Vearemode woule [inden]<br>Treatindent = dimen Indexate break

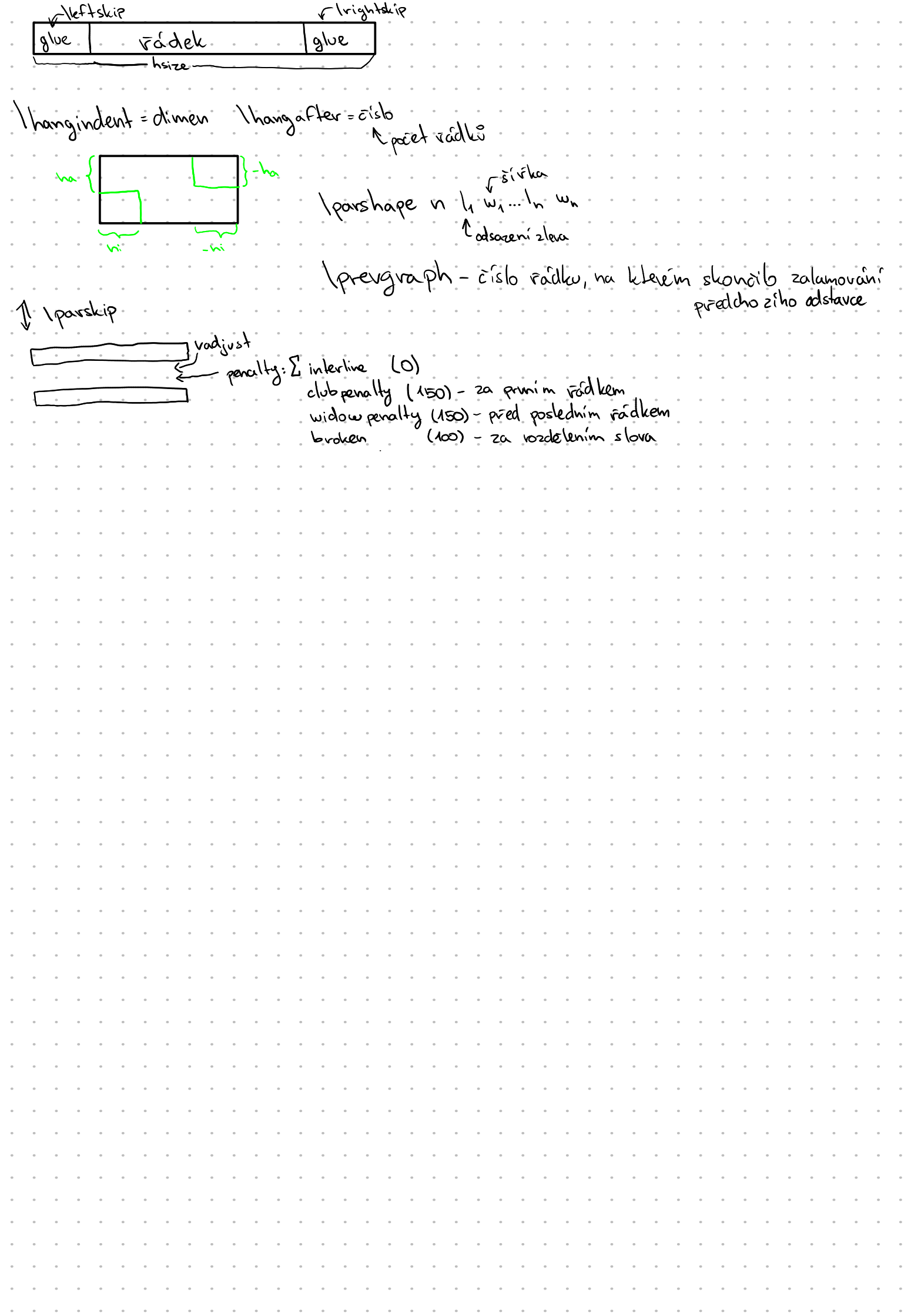

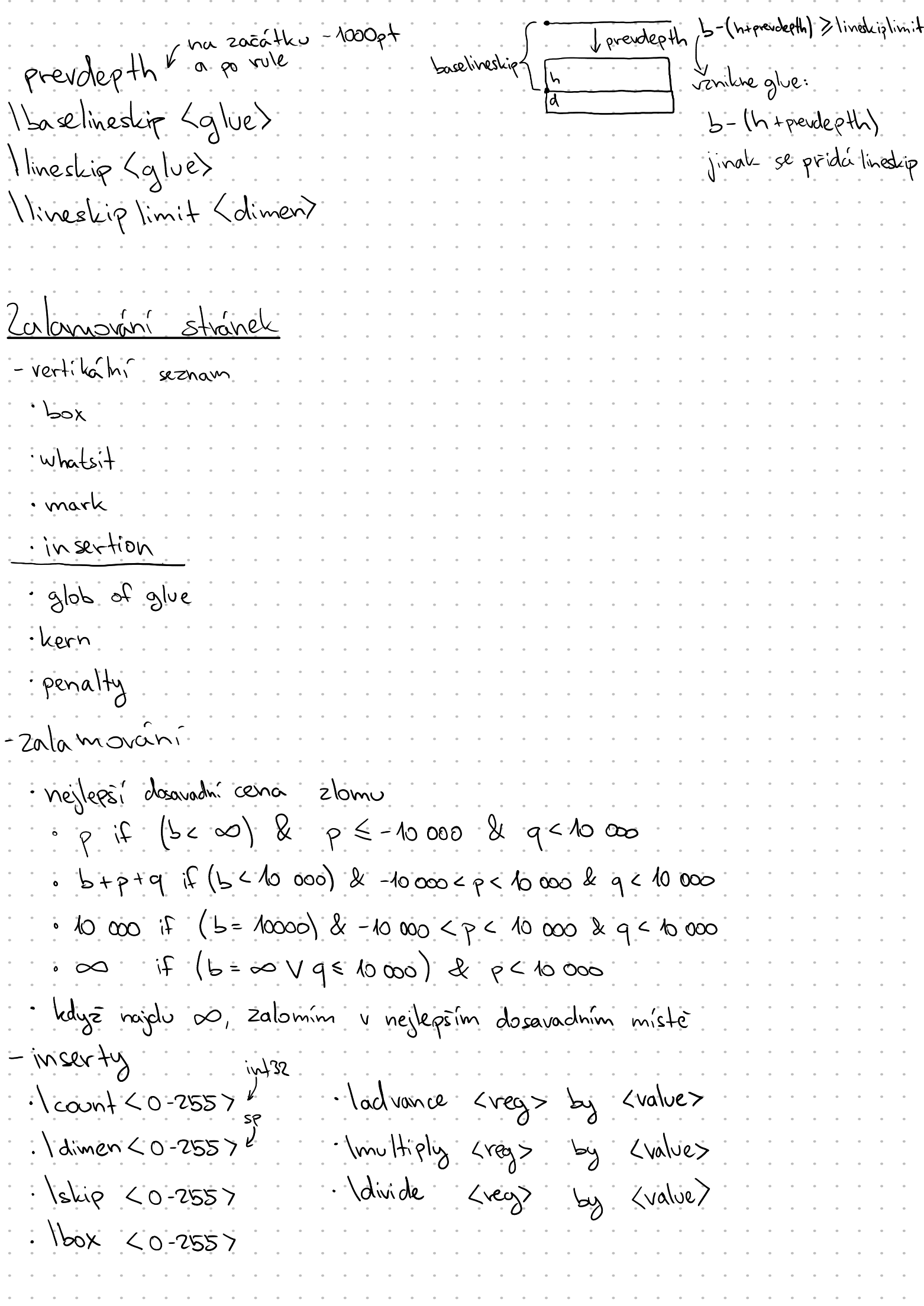

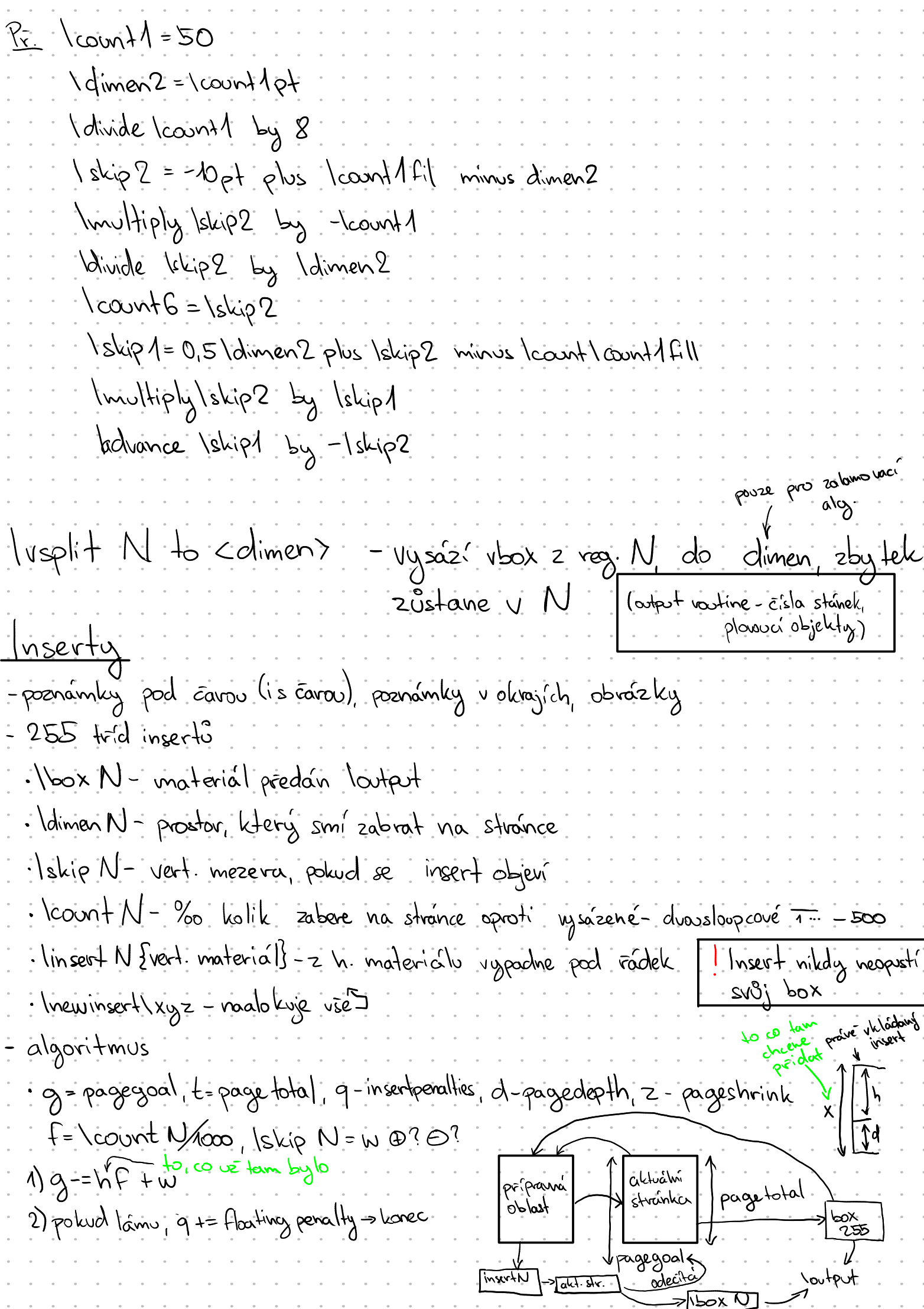

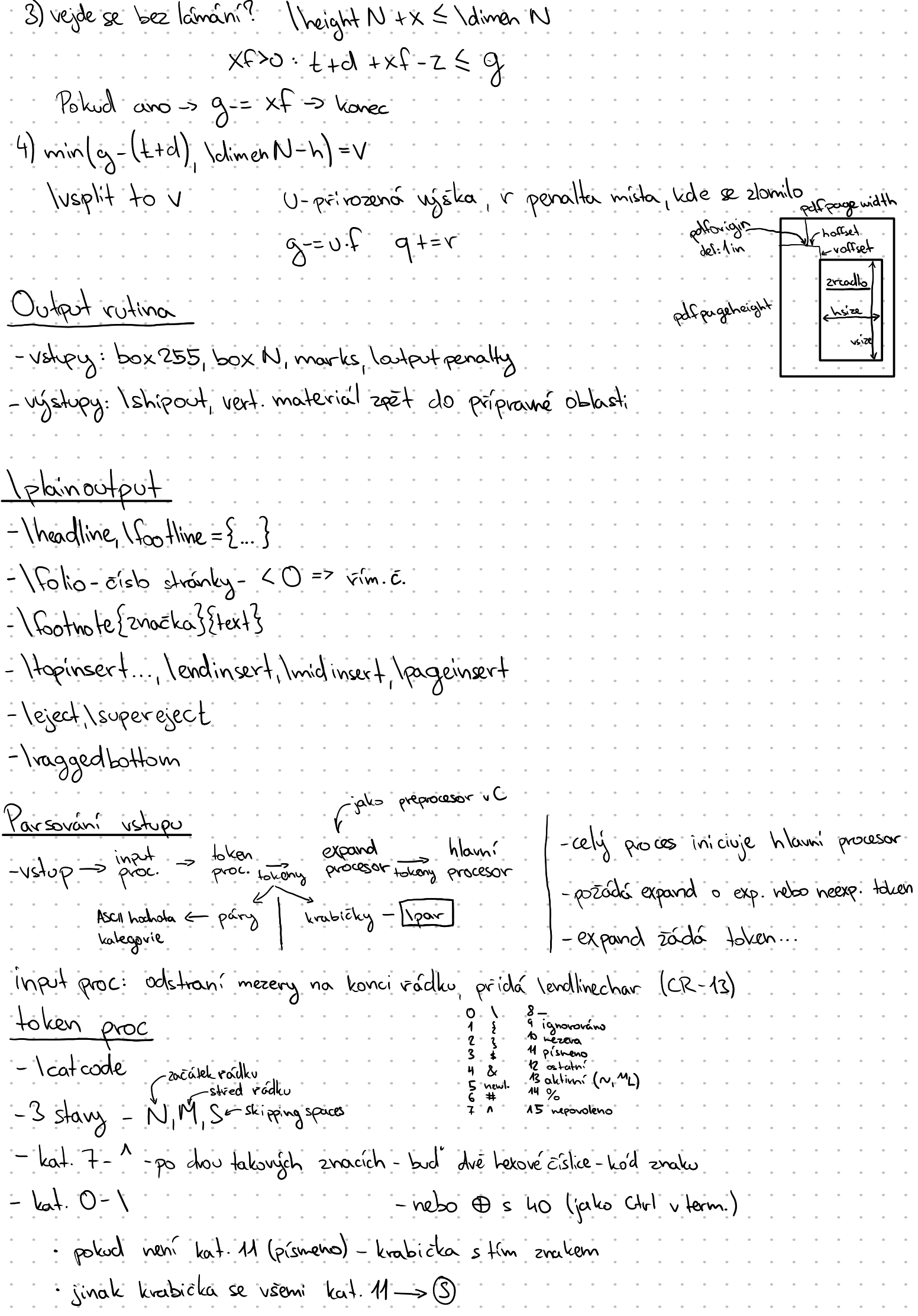

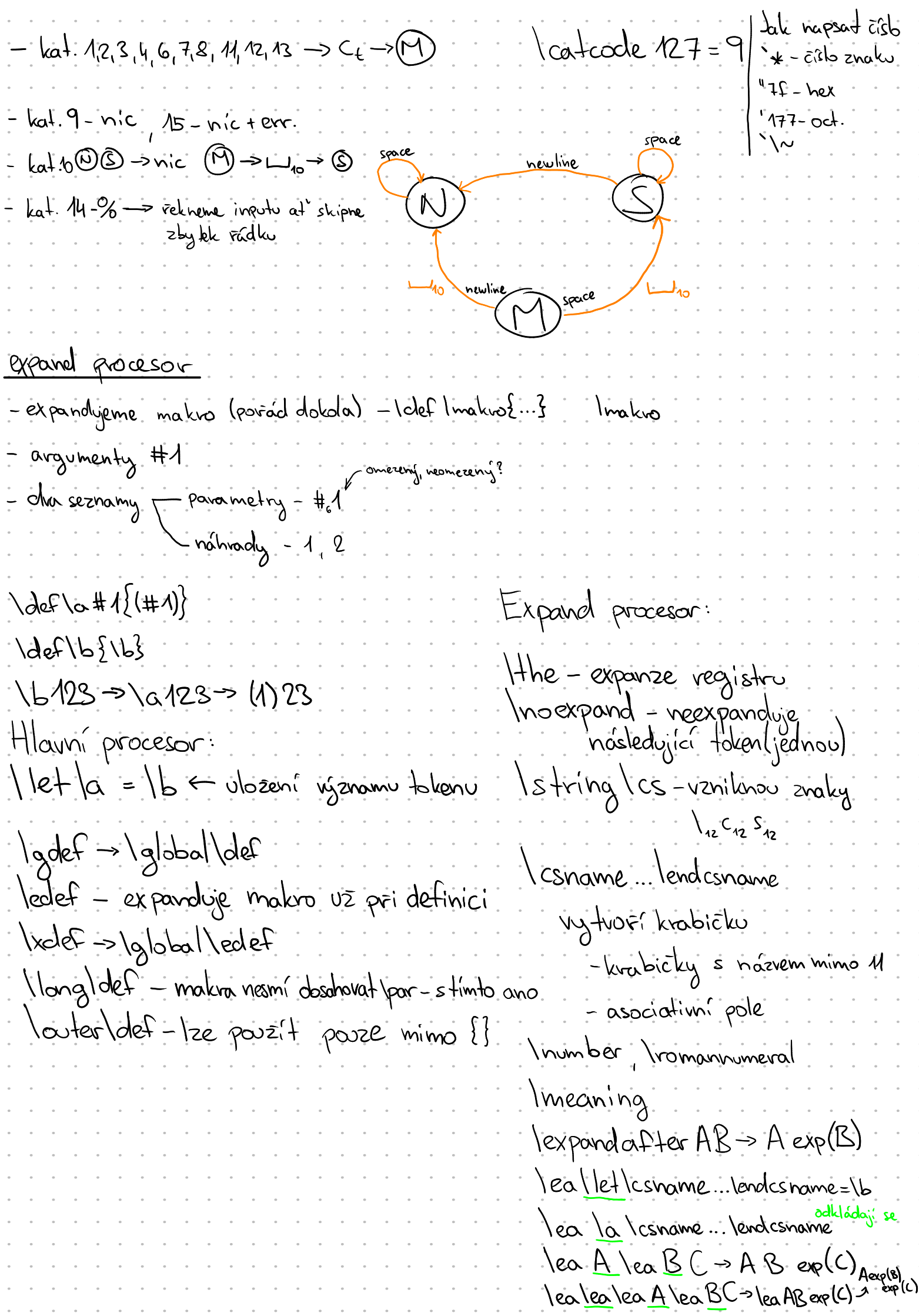

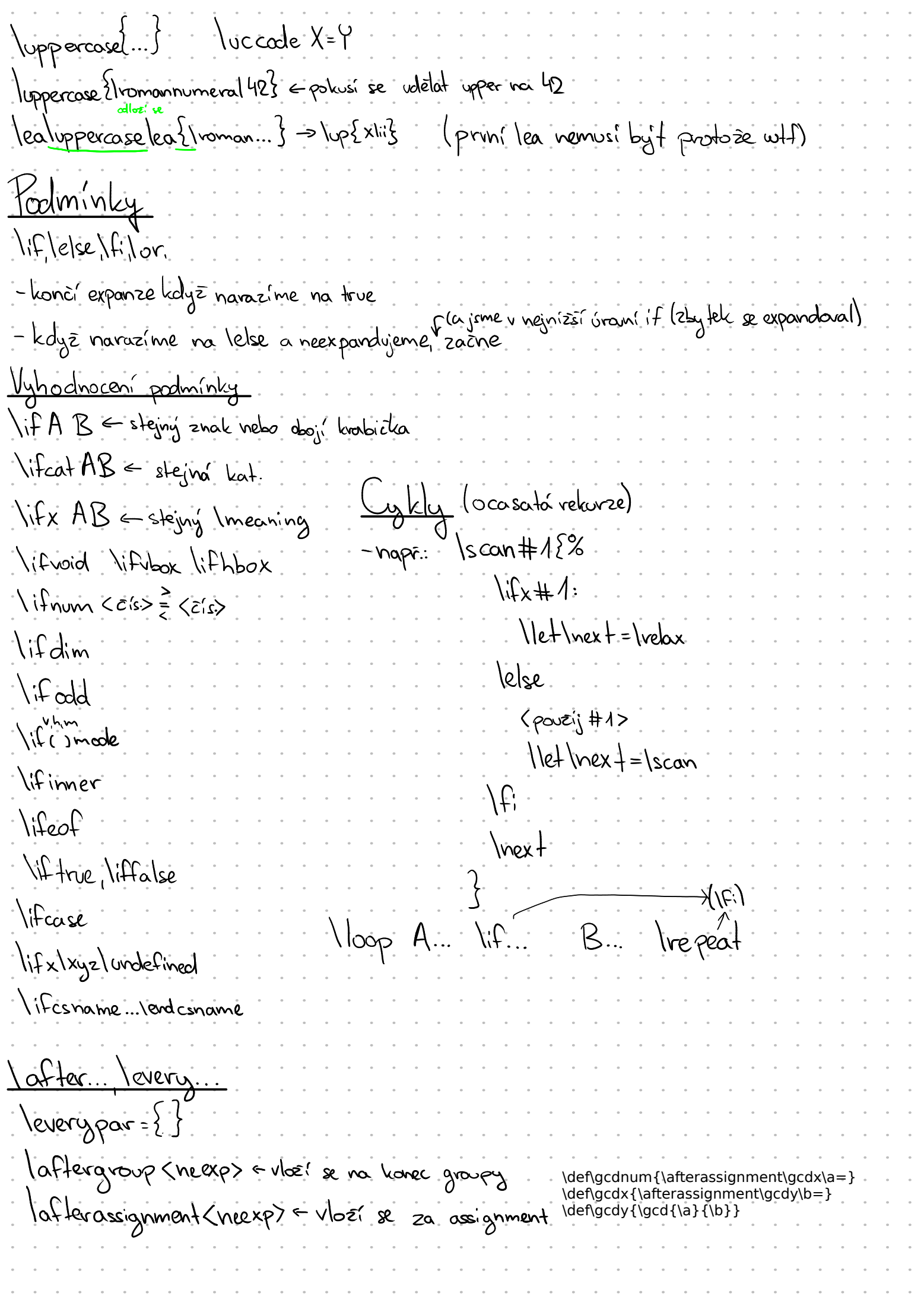

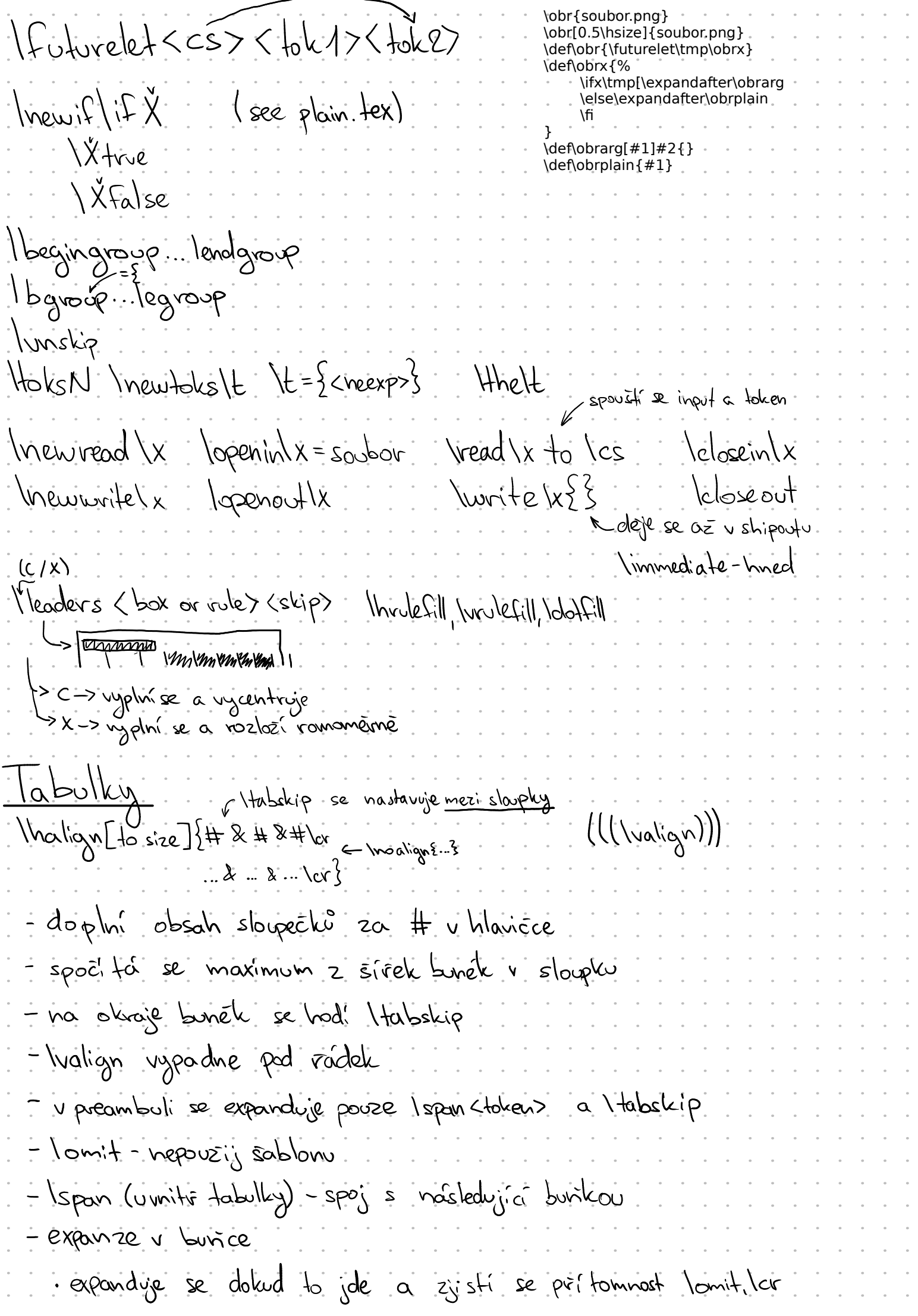

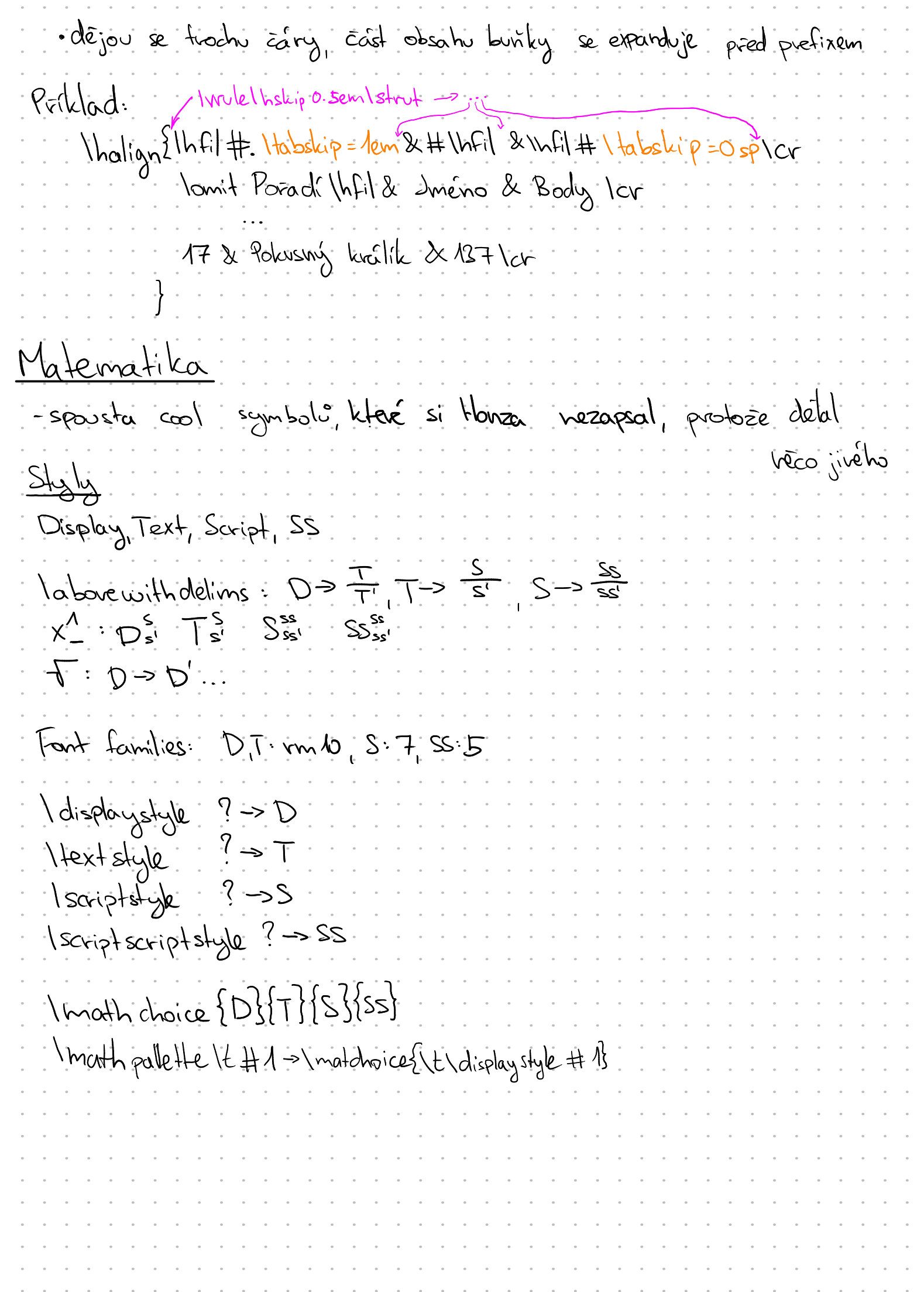

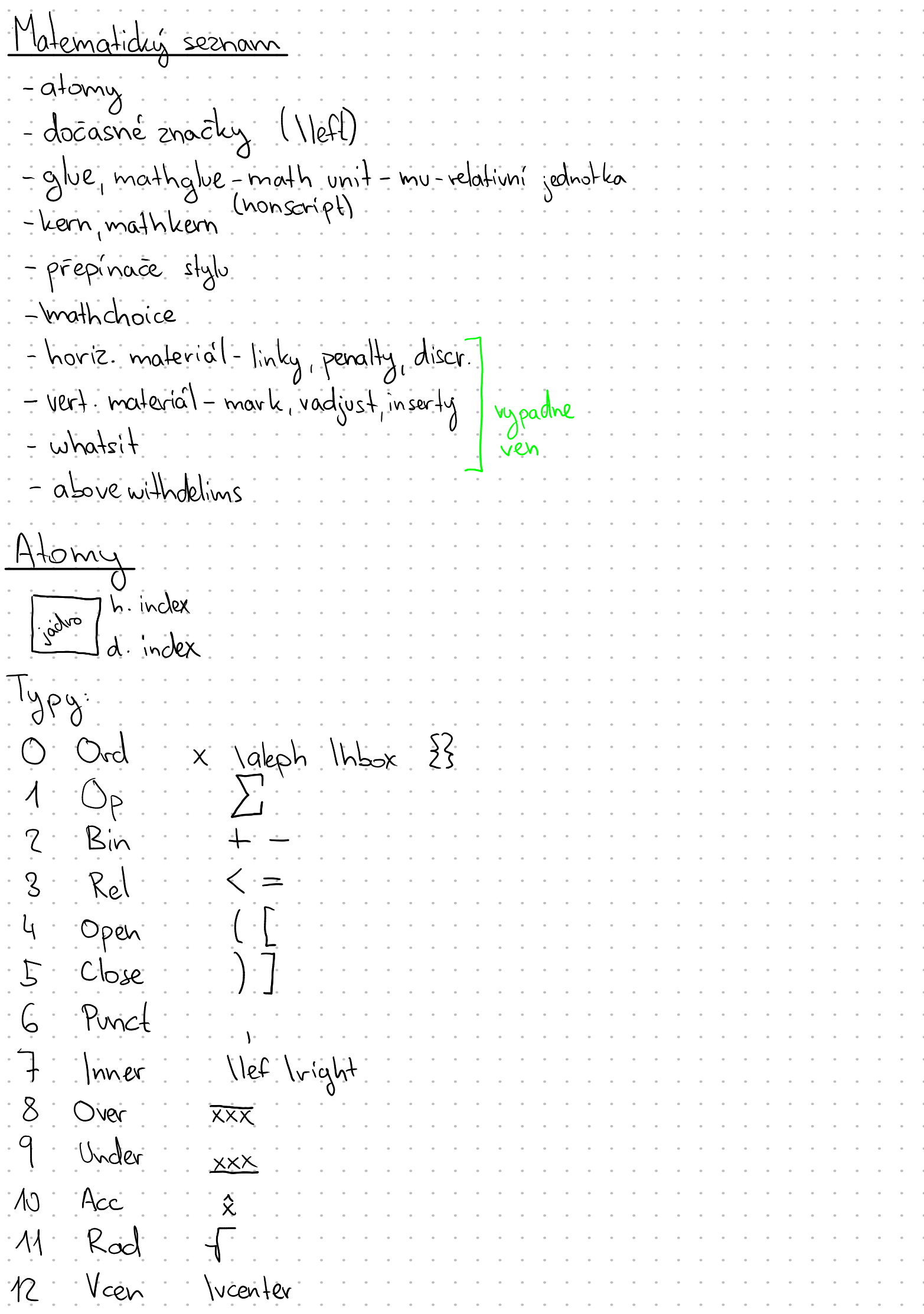

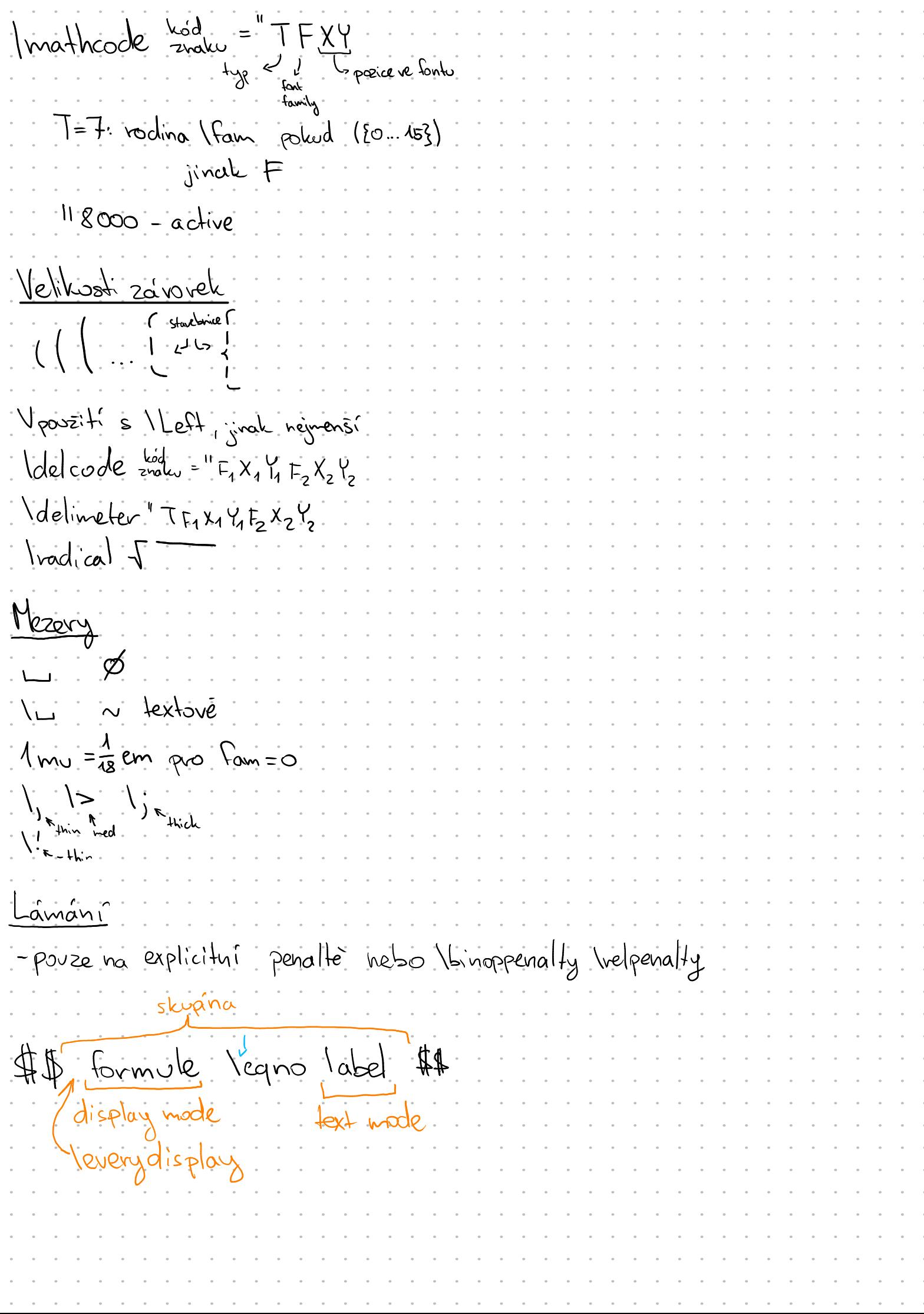

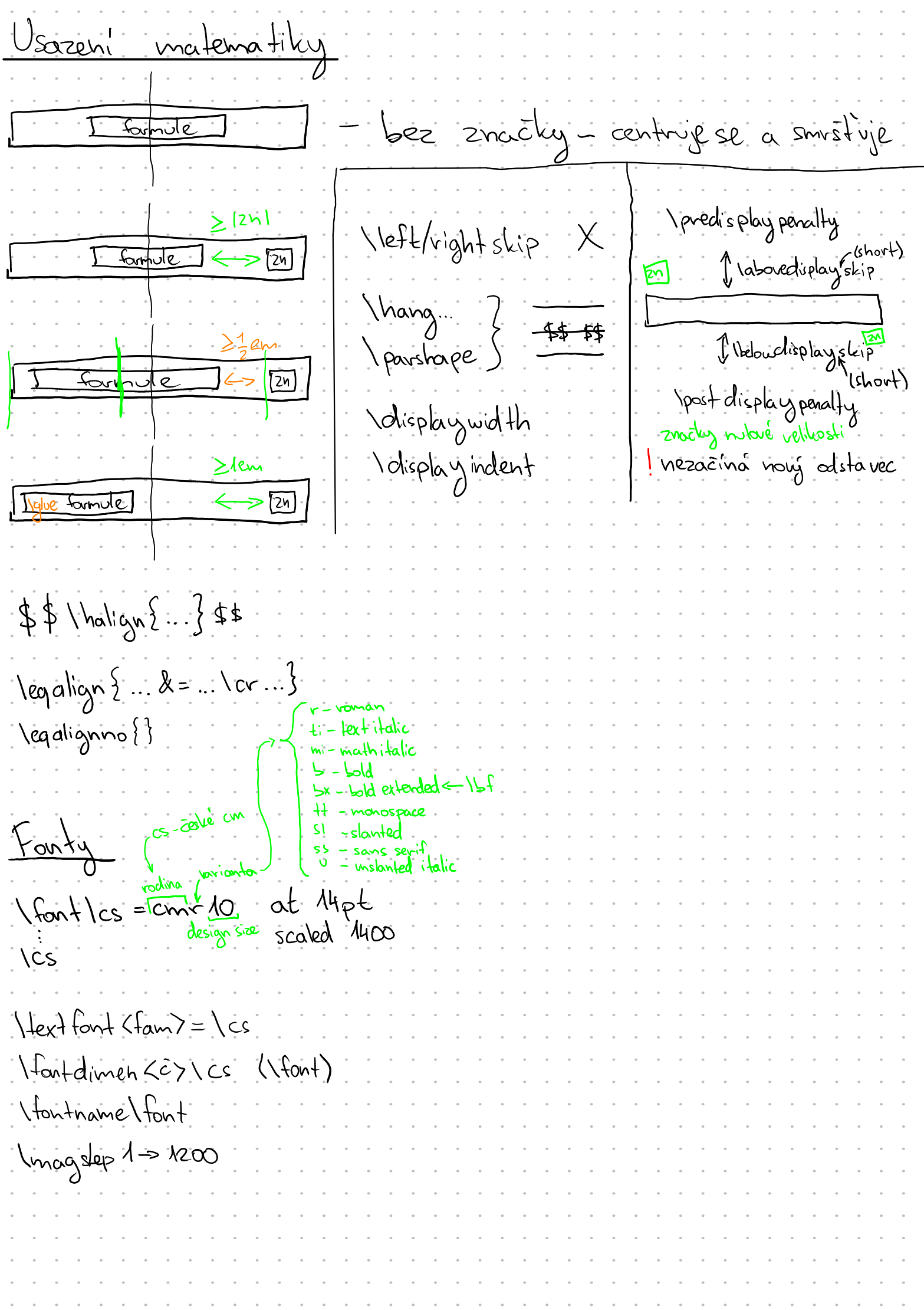

Radolumen roding TEX ough FEX3E veinplementace Treatype  $T_{E}X-X_{E}T$  $MLPX$ <br> $861 - 10000y$ ancTEX<br>AncTEX Syncle X<br>Odrzí pozici vistre  $\sum_{k=1}^{k}$  $\mathfrak{X}$ حمی  $PdfT_{E}X$ E-TEX Ficiny  $\mathcal{E} \chi$ TEX Spdf & TEXX ficury  $\overline{\zeta}$ LuaTEX turicode ViaHBTEX